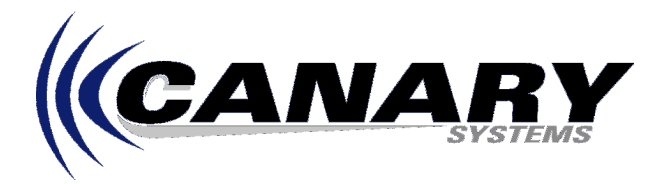

## **MultiLogger Import Utility Operation Notes**

Application Note #9

The database version of MultiLogger includes an import utility which may be used to load data automatically or manually into the Interbase database system. This utility, **mlimport.exe**, installs in the MultiLogger installation directory, usually \Program Files\MultiLogger. It also includes a DLL, **mlimport.dll**, installed in the same directory as the executable.

The import utility is a powerful data importing mechanism that is used to archive data that is collected by MultiLogger from the dataloggers (or DAU's) that are configured. It may also be used to manually import data that are collected from other data acquisition units or from other sources.

The key to utilizing the import utility manually is understanding the file structure, called a **Location File**, that defines the data file to be imported. This file is normally generated by MultiLogger from the configuration of the dataloggers, if using the import utility for non-datalogger data this file must be created manually, a text editor such as notepad, will work fine. **The ID, or the first element in each line of data in the data file, defines the name of the Location File. For example, if the first element has a value of "100" then a Location File with the name "100.loc" must be found in the same directory as the data file to be imported.**

The Data File must be in comma, space or tab-delimited format.

The Location File defines these 7 elements for the import mechanism:

- **DAU ID**
- **DAU Description**
- **Number of Stored Elements**
- **Data Labels**
- **Data Description**
- **Alarm Type**
- **Alarm Values**

**DAU ID** - The Data Acquisition Unit, or DAU, ID is the value of the first element of data. This is also referred to as the Project ID.

**DAU Description** - This is the description of the DAU, this is also referred to as the Project Description. **Number of Stored Elements** - This value is derived by the total number of entries in the list following the [Final Storage Assignments] section of the Location File.

**Data Labels** - These are the names of the discrete data elements stored in the data file.

**Data Description** - These are verbose versions of the Data Labels.

**Alarm Type** - Determines the type of alarm monitoring to be used by the Graphical Monitor, Insite. **Alarm Values** - A low alarm and high alarm value may be specified for each data element.

## **A minimum configuration of the Location File, in sample format, is as follows:**

[Final Storage Assignments] Location#1=1:100,This is a sample project,None,0.0,0.0 Location#2=2:Year,Year,None,0.0,0.0 Location#3=3:Julian Day,Julian Day,None,0.0,0.0 Location#4=4:Time\_HHMM,Time\_HHMM,None,0.0,0.0 Location#5=5:Seconds,Seconds,None,0.0,0.0

## **The matching data file would look as follows:**

100,2000,154,1200,0 100,2000,154,1300,0

## **Actual data elements would follow Location #5. For example:**

Location#6=6:Battery\_Voltage,Battery\_Voltage,None,0.0,0.0 Location#7=7:Panel\_Temp,Panel\_Temp,None,0.0,0.0 Location#8=8:Mux\_1CH\_1,This is the instrument for Channel 1,None,0.0,0.0 Location#9=9:Mux\_1CH\_2,This is the instrument for Channel 2,None,0.0,0.0 Location#10=10:Mux\_1CH\_3,This is the instrument for Channel 3,None,0.0,0.0 Location#11=11:Mux\_1CH\_4,This is the instrument for Channel 4,None,0.0,0.0